### УТВЕРЖДЕН ГУКН.421457.001 03 34 6206-1-ЛУ

### КОМПЛЕКС ПРОГРАММНЫХ СРЕДСТВ «КАСКАД-САУ»

Редактор алгоритмов IEC 1131-3

Руководство оператора

Приложение 2 Набор команд виртуальной машины исполнения проектов

> ГУКН.421457.001 03 34 6206-3 Листов 9

#### $\mathbf{1}$ TYKH.421457.001 03 34 6206-3

Команда виртуальной машины имеет формат, представленный в таблице 2.1:

Таблица 2.1

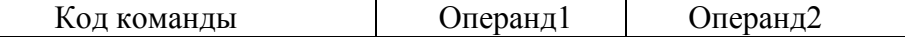

Код команды – integer Операнд - TValue

Для каждой команды хранятся два операнда, но не все команды используют оба операнда. Директивы используют свои собственные форматы данных.

В приведенной таблице 2.2 описан набор используемых в данный момент команд. В таблице используются следующие сокращения:

 $(X)$  – означает, что операция может иметь несколько типизированных форматов.

Вместо (X) могут быть использованы следующие префиксы:

- I команда оперирует INTEGER-значениями;
- В команда оперирует BOOLEAN-значениями;
- F команда оперирует FLOAT-значениями;
- Т, Tm команда оперирует TIME-значениями;
- DT команда оперирует DATETIME-значениями;
- R команда оперирует регистрами;
- V команда оперирует переменными.

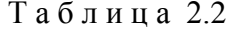

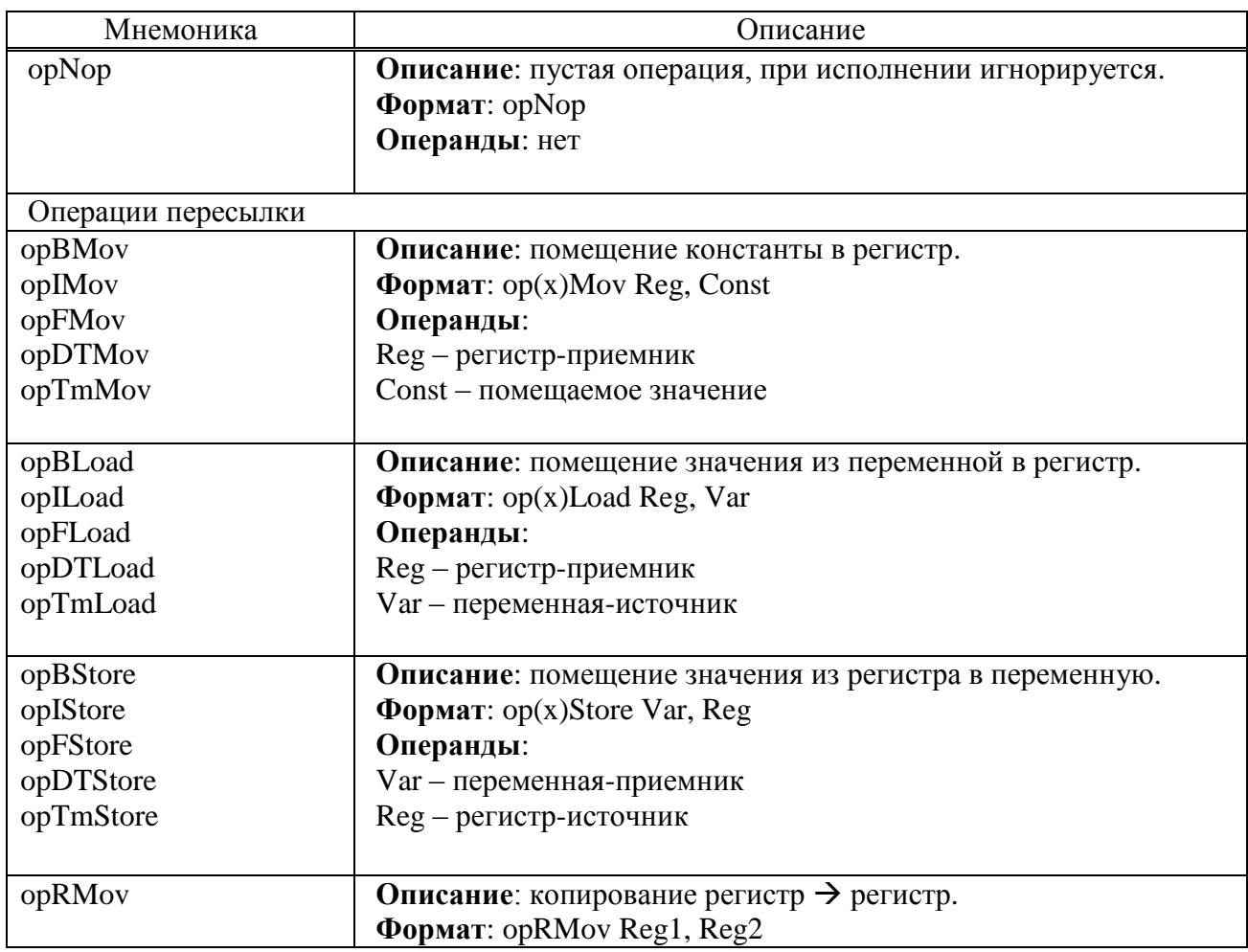

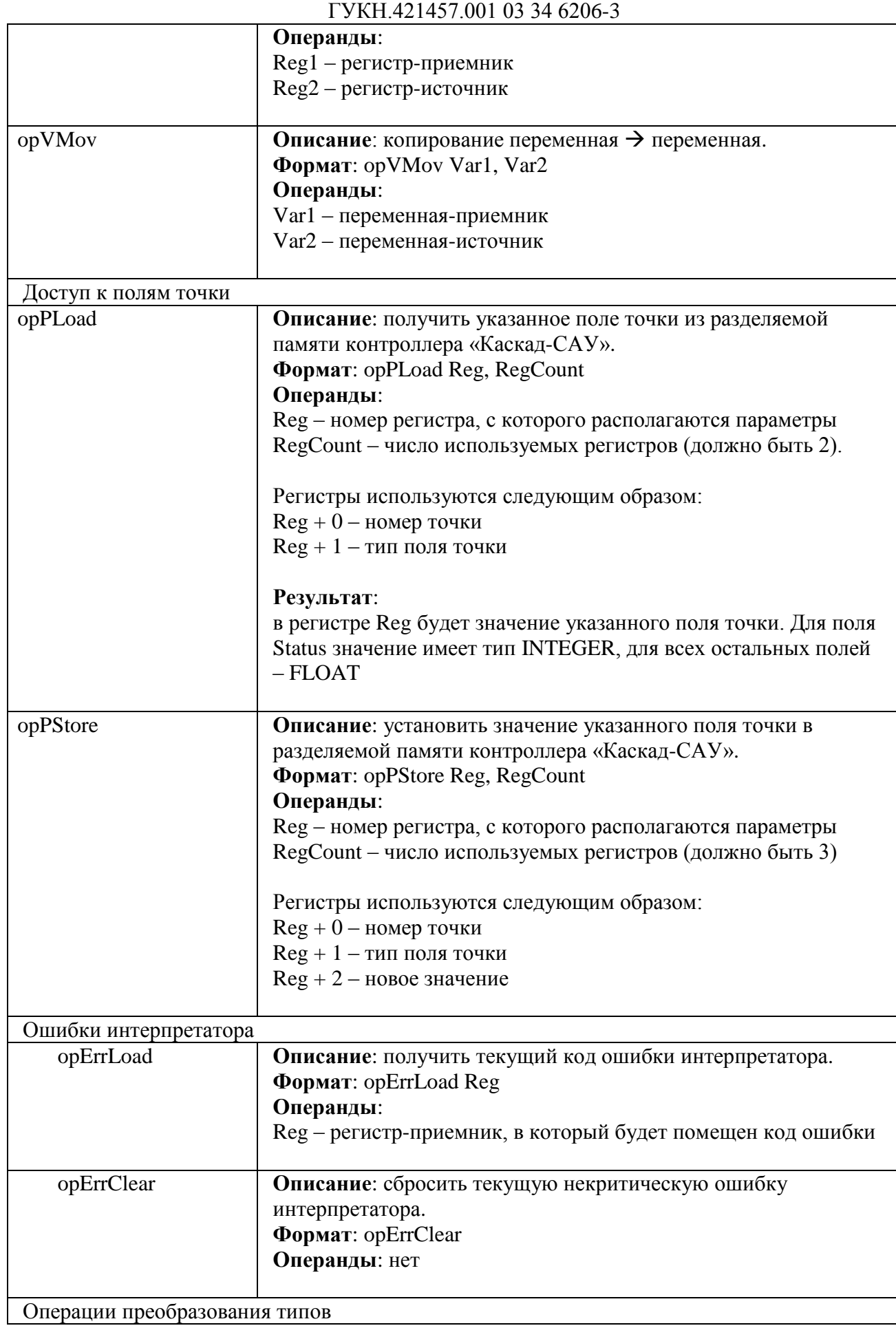

2

# TYKH.421457.001 03 34 6206-3

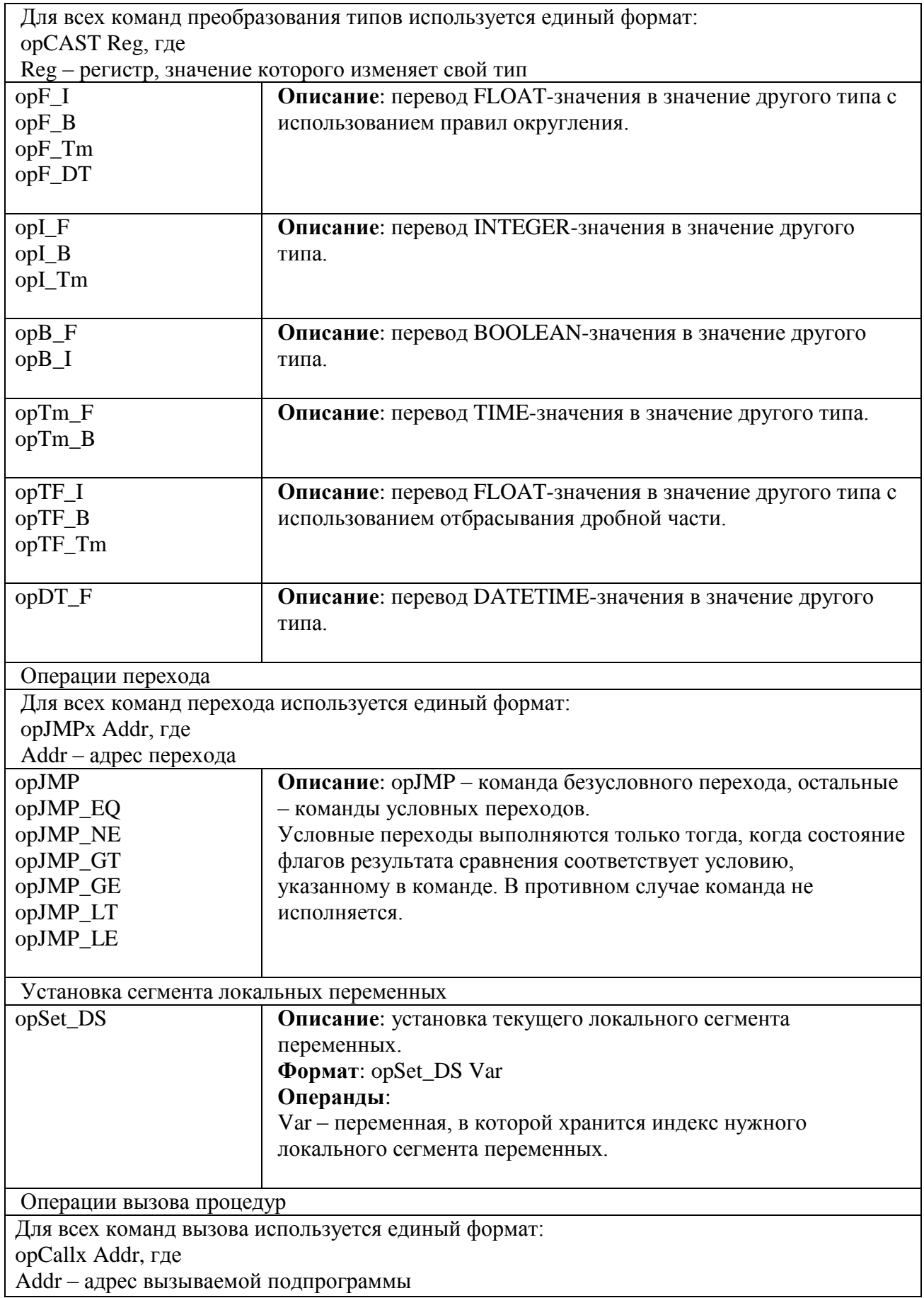

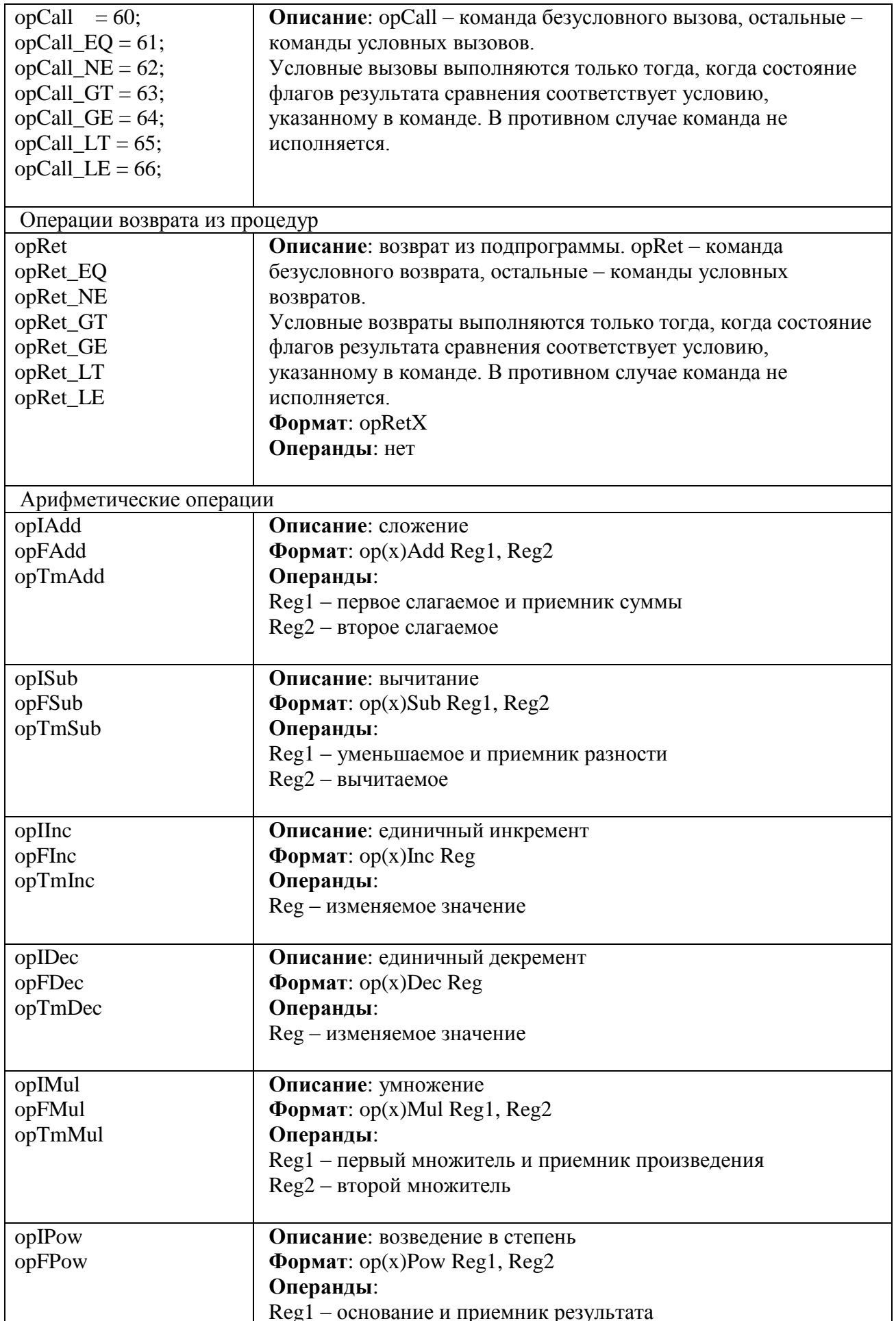

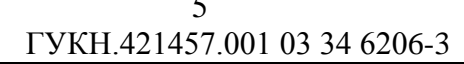

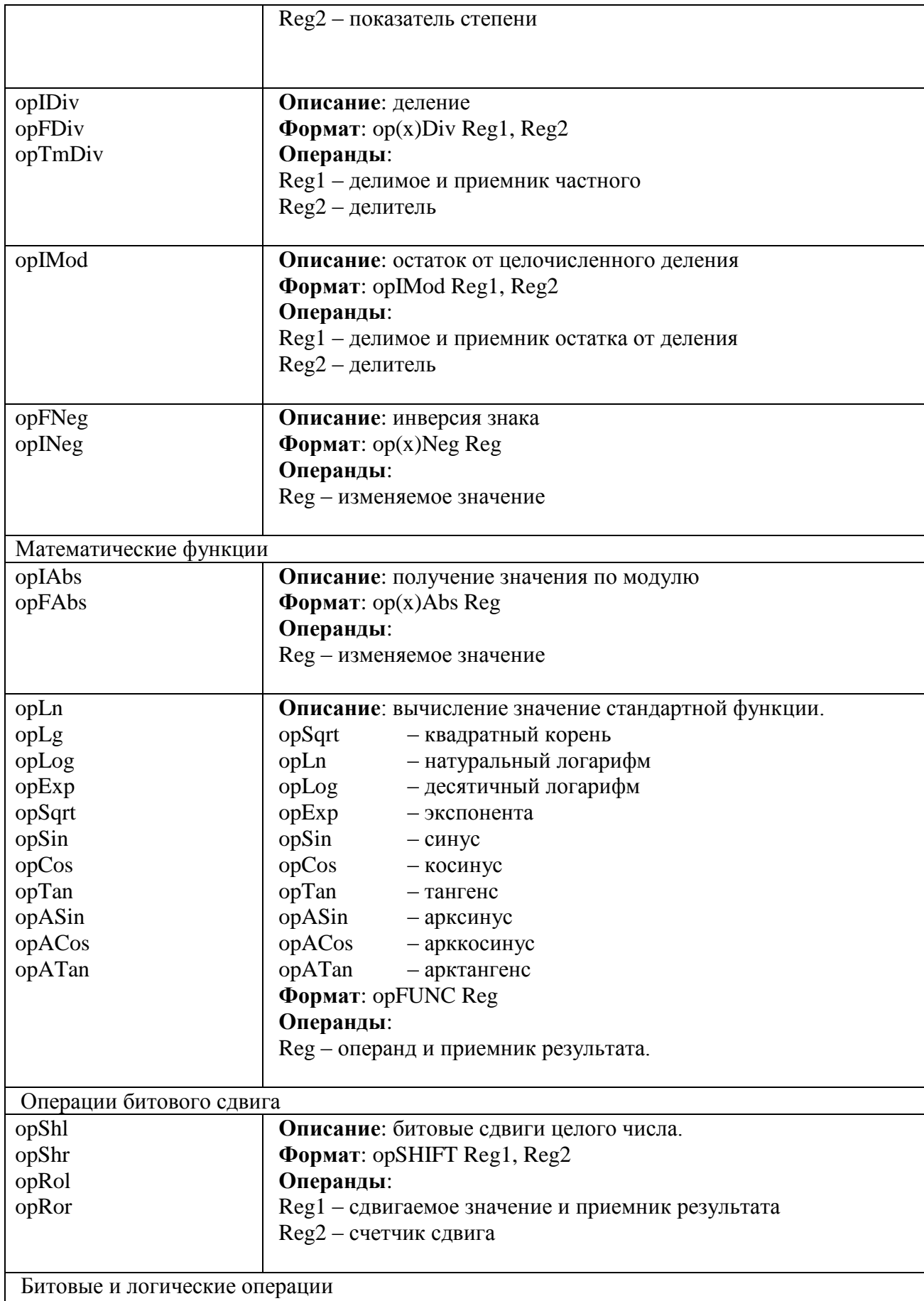

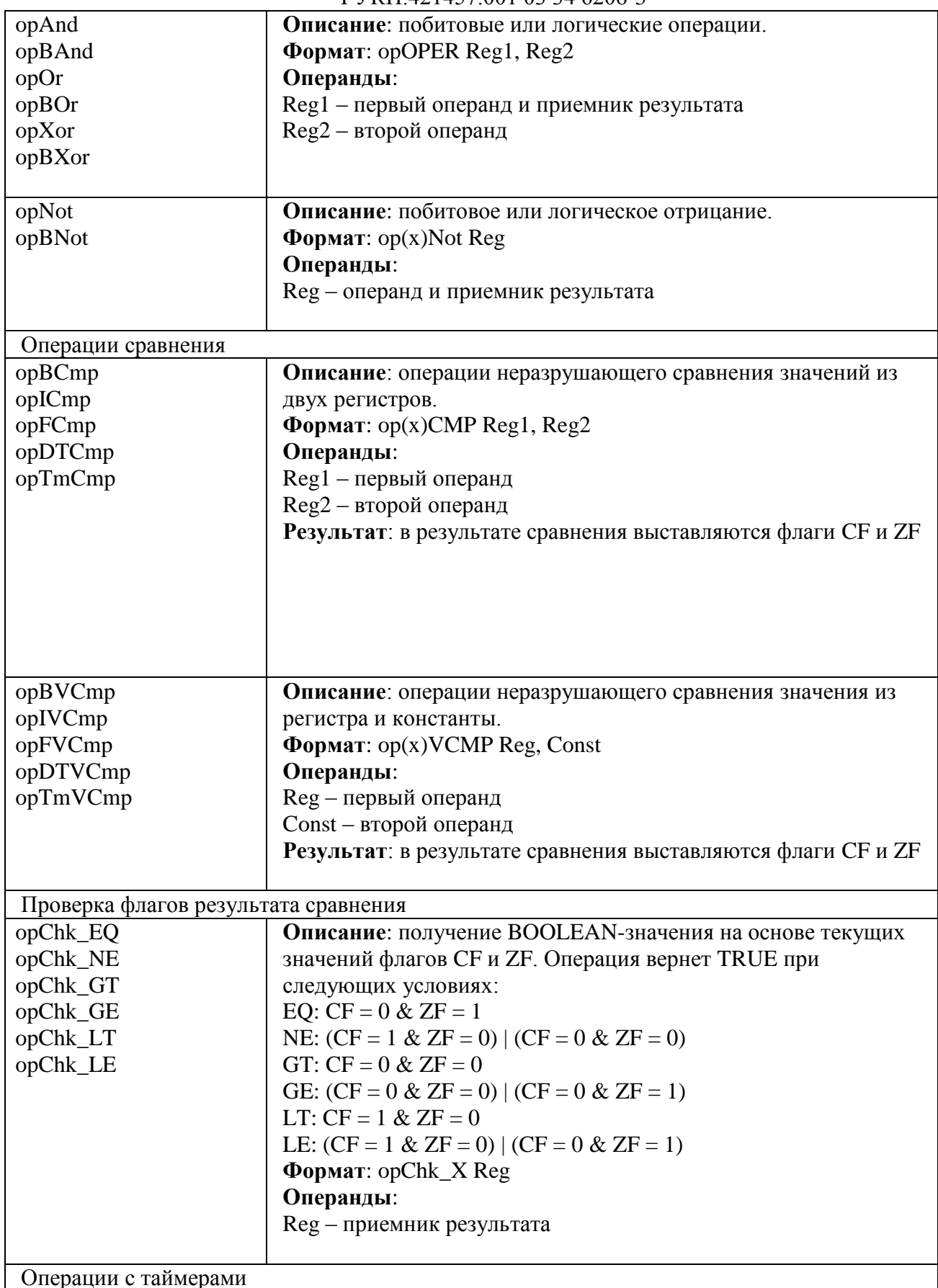

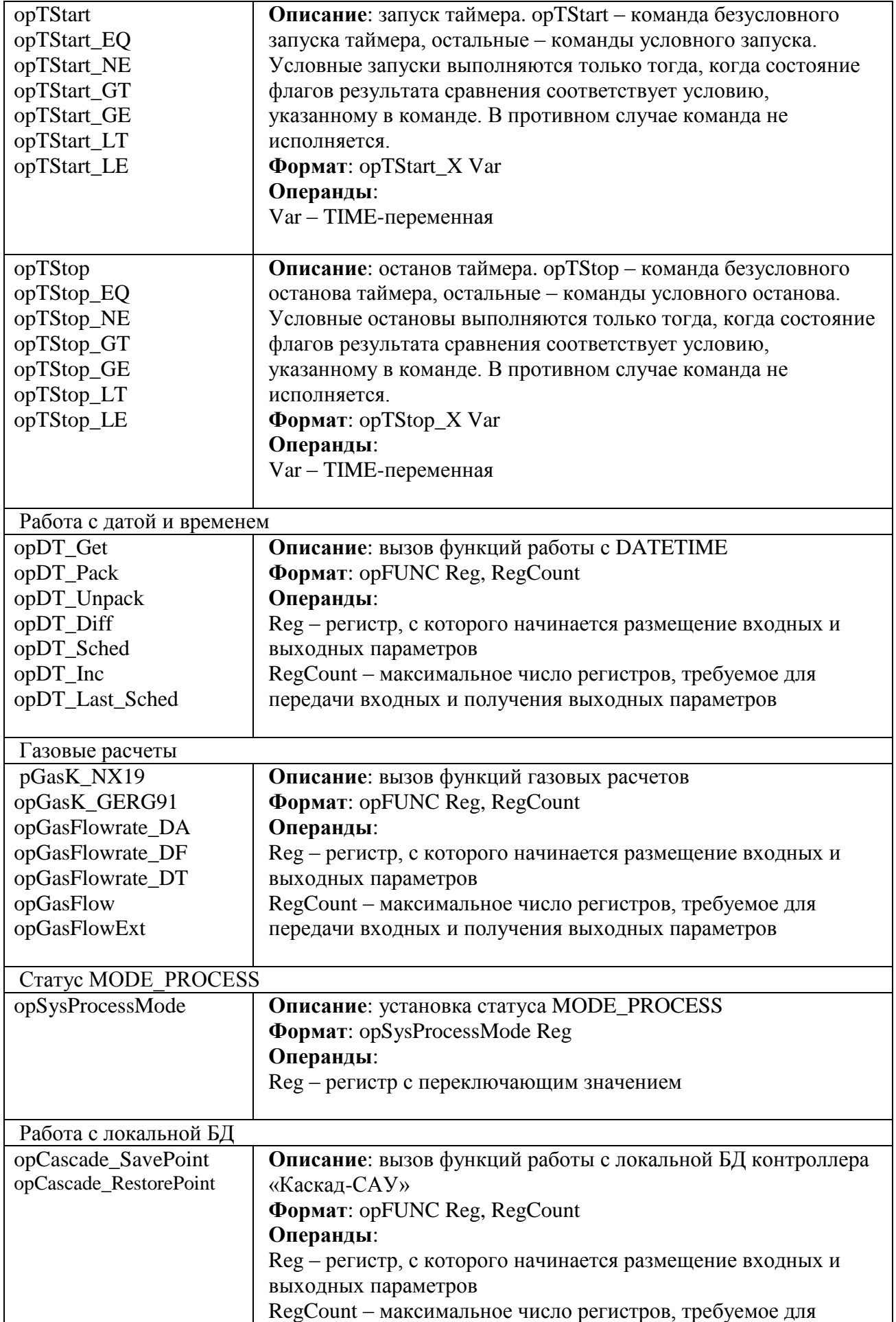

## TYKH.421457.001 03 34 6206-3

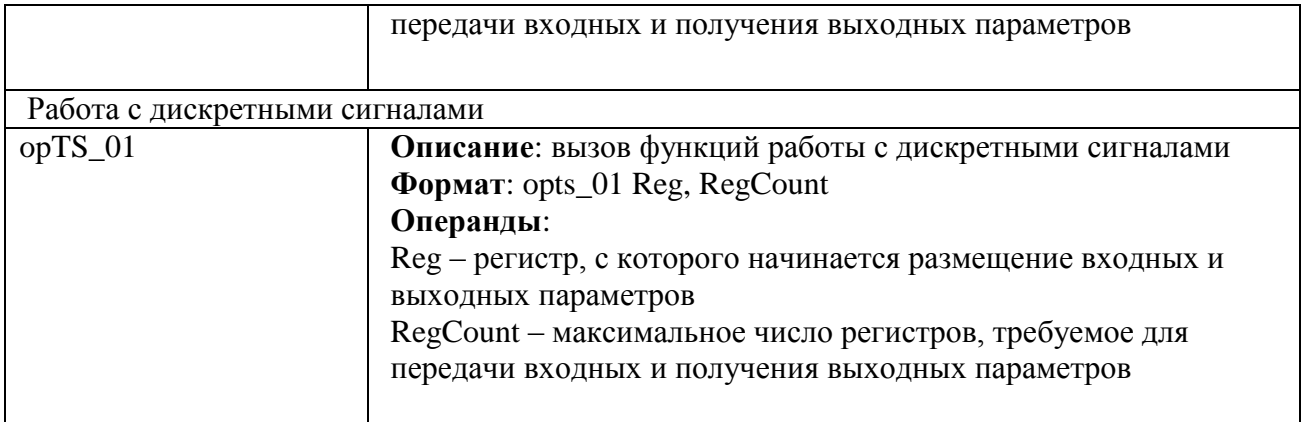

Набор и формат команд может подвергаться изменению. В разделе «Примеры программирования на языке FBD» приведены примеры программ в графическом виде и соответствующий код, полученный после компиляции программы.

# FYKH.421457.001 03 34 6206-3

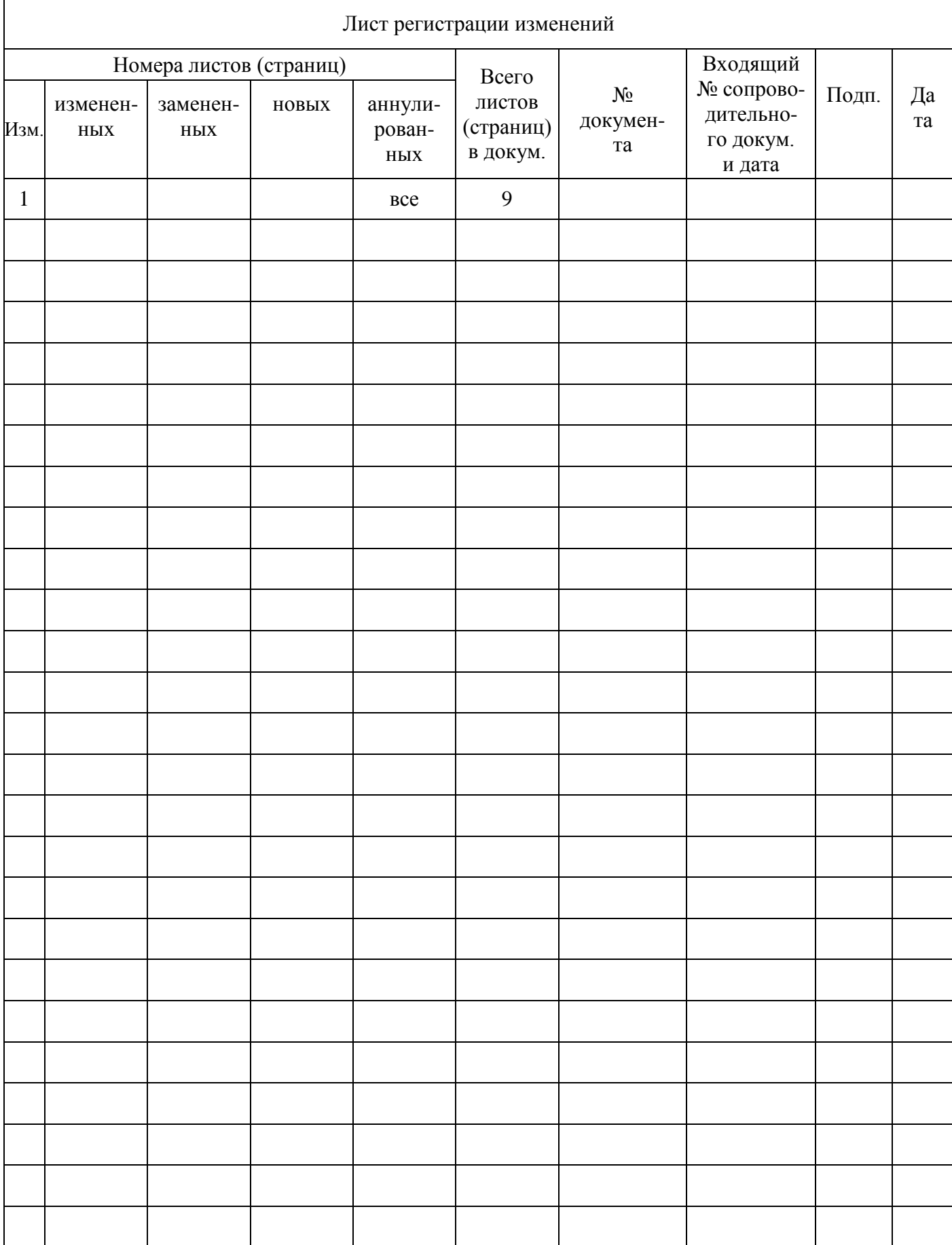